#### MISC CS TOPICS (IV)

Tony Wong 2016-01-30

#### Generations of Programming Language

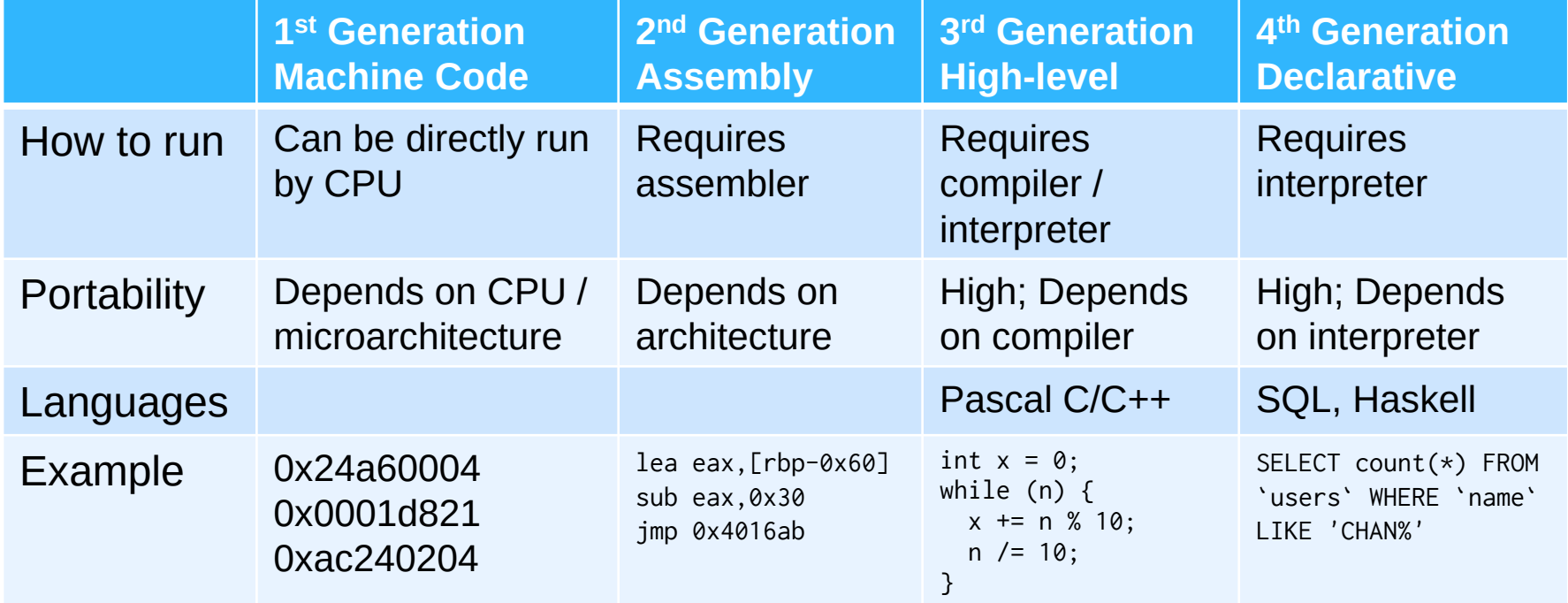

### Program and ISA

- A program is an ordered list of **instructions**
- Instructions are commands to the CPU
	- Perform calculations
	- Read data from / write data to memory
	- Control system components
- A **Instruction Set Architecture** defines
	- What instructions are available
	- What data types are available
	- How memory are addressed
	- I/O, Exception handling, Interrupt

# Assembly Language

- Low level language that is tightly coupled to a specific ISA
- Requires **assembler** to
	- Detect issues
	- Assign / convert addresses to symbols / labels
	- Convert pseudo-instructions into actual instructions
	- Convert instructions into binary
- Examples of ISAs
	- **x86**, **ARM**, AVR, PowerPC, 8051, MIPS
- A **disassembler** converts machine code back to assembly code

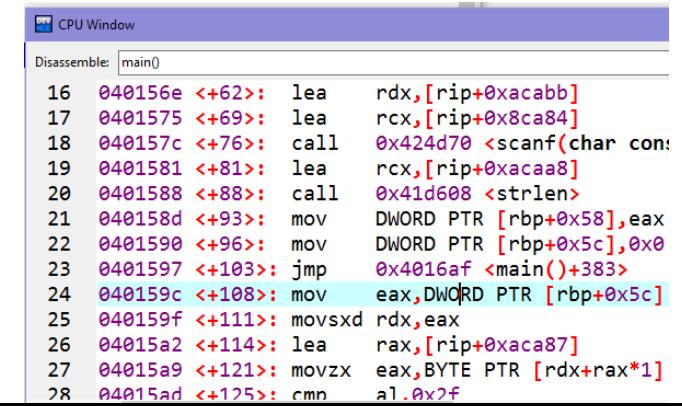

#### MIPS

- Microprocessor without Interlocked Pipeline Stages
- MIPS was introduced in 1981
- We'll be using CPU "R2000" (introduced in 1985)
- 32 32-bit General Purpose **registers** (寄存器)
- Instructions are 32-bit too
	- In contrast, x86 instructions have variable length

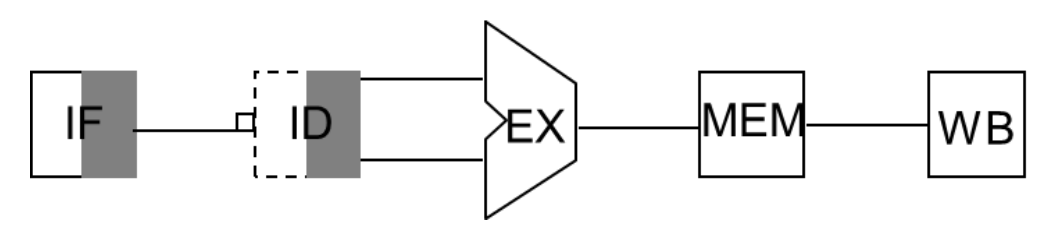

## helloworld.s

Assemblers, Linkers, and the SPIM Simulator *James R. Larus Microsoft Research*

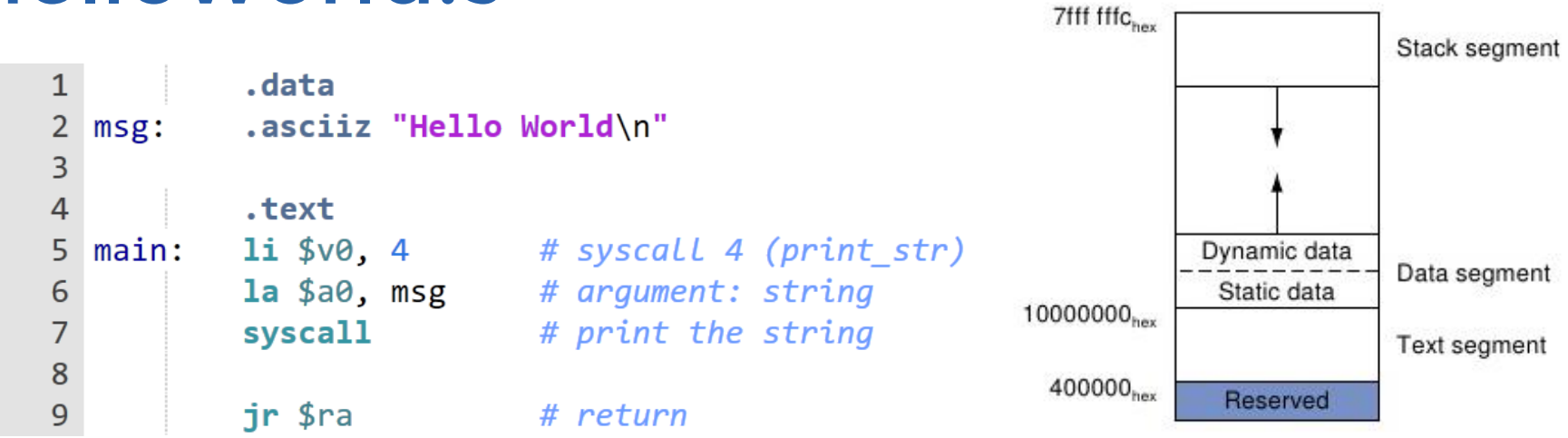

- Data segment: store constant data (e.g. strings) reserve space for variables / arrays
- Text segment: actual program
- The program will start from the **main:** label

# SPIM (MIPS Simulator)

#### Program counter

(which instruction runs next)

 $42#$ 

**EVERY TIME** You want to run a program, press Reinitialize and Load File, then Run/Continue

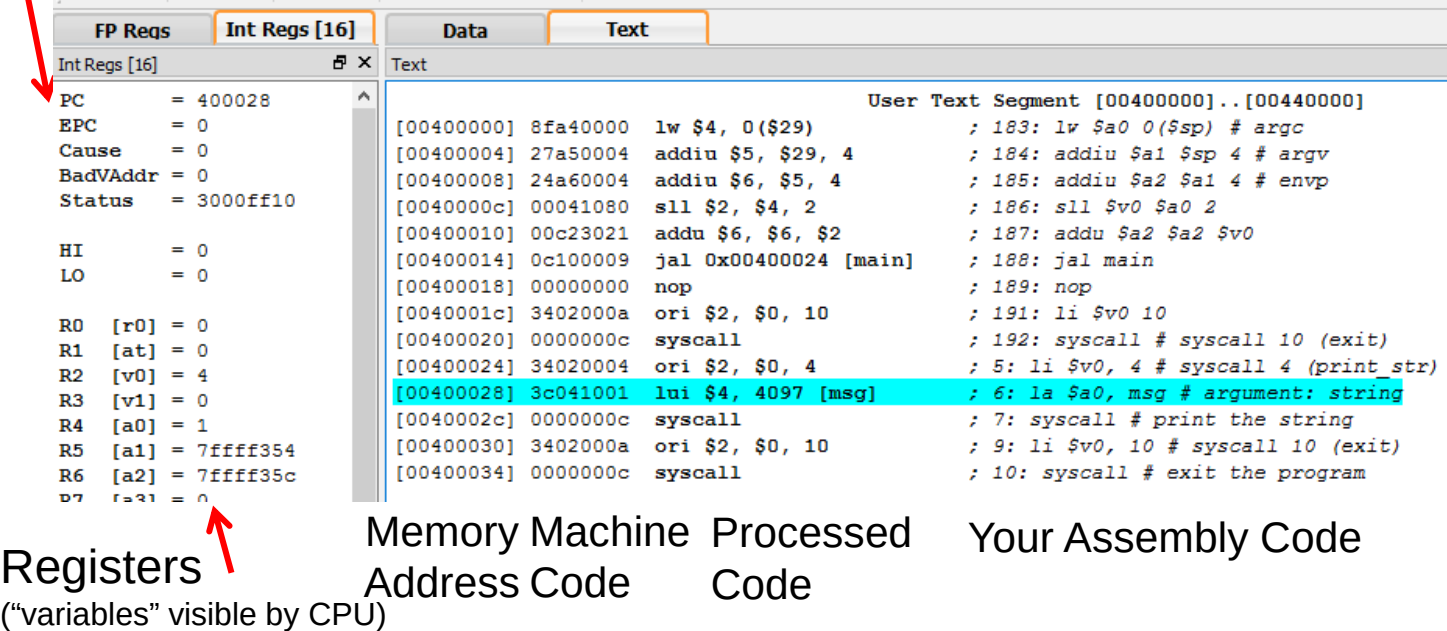

#### Data segment

- MIPS Assembler provides various directives to help you describe data easily
- **str1: .asciiz "abcdef\n"**
	- Creates a null-terminated string with data "abcdef\n"
	- The memory location of the string is labelled with str1 **char str1[] = "abcdef\n";**
- **str2: .space 30**
- **primes: .word 2, 3, 5, 7, 11, 13**
	- Creates an integer array of length 6, initialized with 2, 3, 5, 7, 11, 13
	- The memory location of the array is labelled with primes

**array1: .word 0:10**

- Creates an array of length 10
- Each element is 4 bytes and is initialized to 0
- The memory location of the array is labelled with array1 **int array1[10] = {0};**

**int primes[] = {2, 3, 5, 7, 11, 13};**

**char str2[30];**

# Registers

- Registers are like "variables"
- Registers in MIPS are like 32-bit integers
- Some of them have special meaning
	- Arguments to function calls
	- Return value of function
	- Stack counter
- You can use \$t0 \$t9, \$s0 \$s7 freely
- \$zero is a special register that is always 0
- Excess data has to be stored in memory

# Assignment and addition

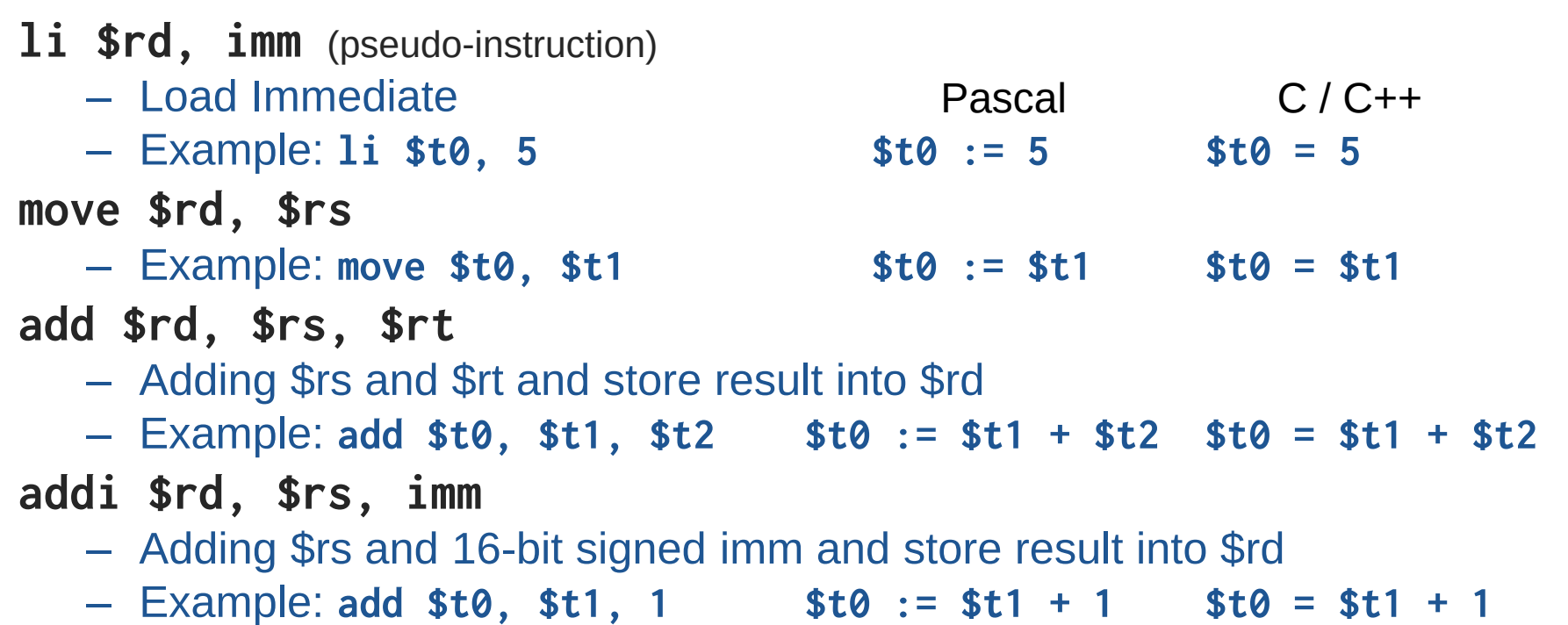

# **Syscalls**

- Syscalls allows you to perform input and output
- Controlled by value stored in register \$v0

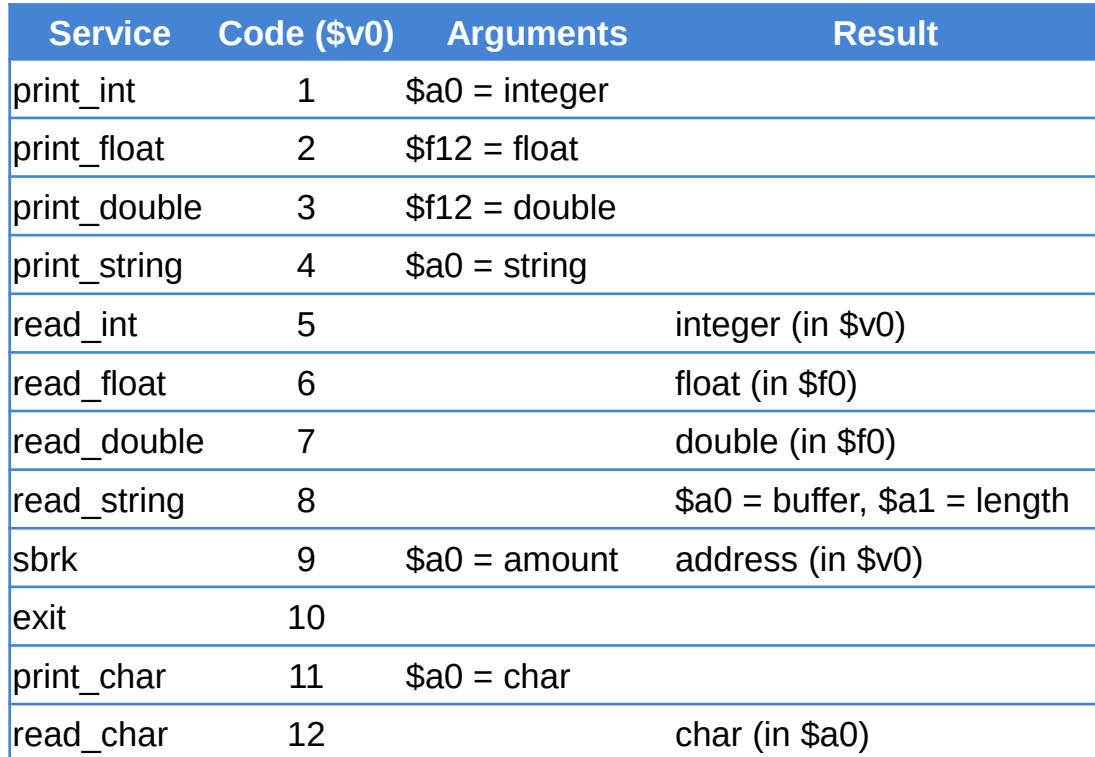

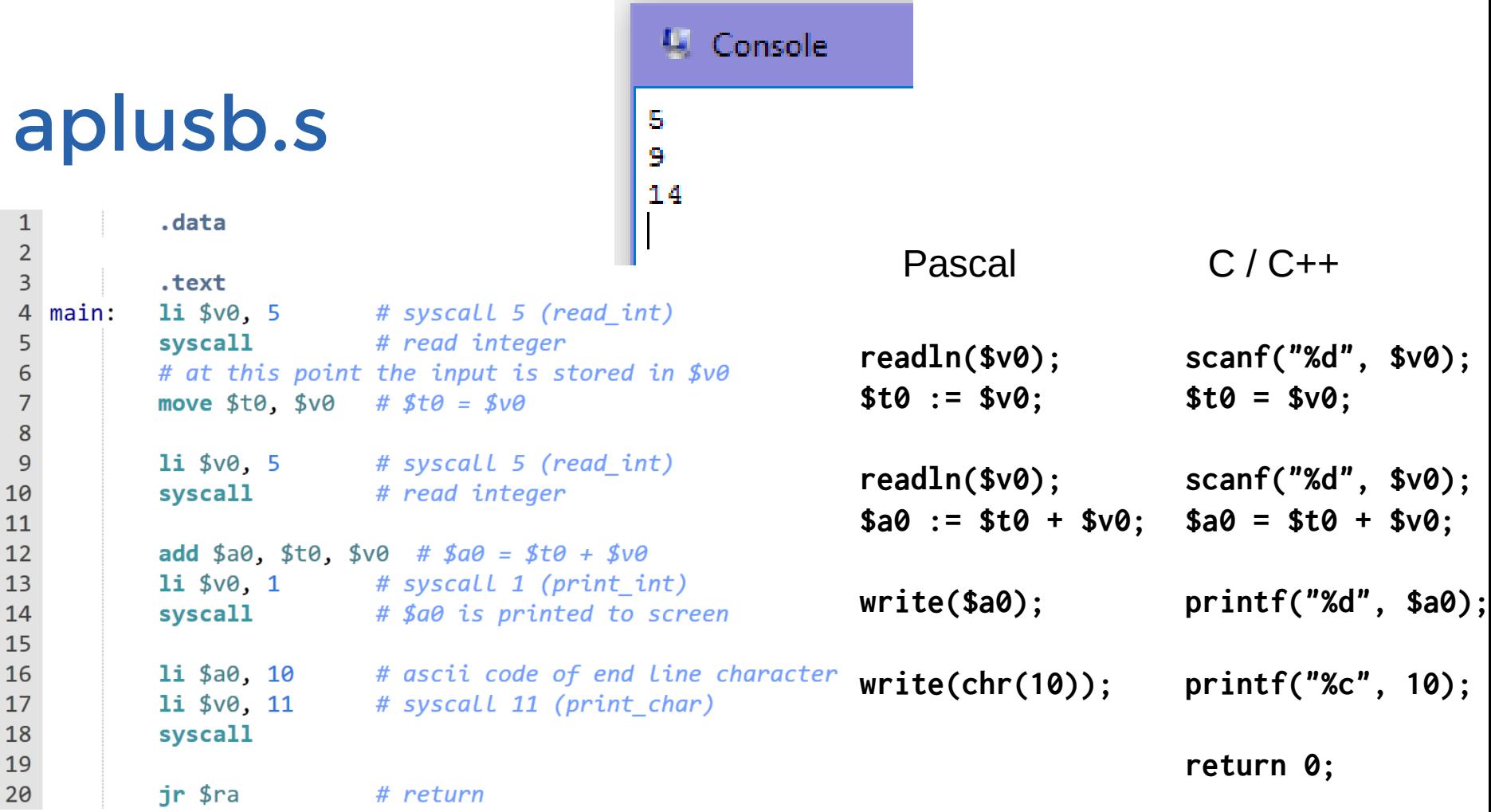

### Branch instructions

- Instructions normally execute from top to bottom
- To write "if" statements, we need branch instructions
- **j label**
	- Unconditional jump Pascal C / C++
	- Example: **j loop goto loop; goto loop;**
- **b?? \$rs, label**
	- Conditional jump (if true) **if (\$t0 = 0) then if (\$t0 == 0)**
	- Example: **beqz \$t0, loop goto loop; goto loop;**
- **b?? \$rs, \$rt, label** (pseudo-instruction)
	- Conditional jump (if true) **if (\$t0 > \$t1) then if (\$t0 > \$t1)**
	- Example: **bgt \$t0, \$t1, loop goto loop; goto loop;**
- 

### phonenumber.s

```
\mathbf{1}.data
 2 fixed: .asciiz "Fixed\n"
 3 mobile: .asciiz "Mobile\n"
 4
 5
           .text
 6
  \textsf{main}:1i $v0, 5# syscall 5 (read int)
 7
           syscall
                           # read integer
 8
           # at this point the input is stored in $v0
 9
10
           la $a0, fixed
                          # assume its Fixed
           1i $t0, 40000000 # $t0 = 40000000
11
12blt $v0, $t0, output # if ($v0 < $t0) qoto output;13la $a0, mobile /# else: Load mobile instead
   output:
14
15
                           # syscall 4 (print string)
           1i $v0, 4# string pointed by $a0 is
16
           syscall
17
                           # printed to screen
                           # return
18
           jr $ra
```
#### **la \$rd, label**

- Load Address
- Example: **la \$t0, a**
- Pascal: **var \$t0: Pointer; \$t0 := @a;**

$$
- C/C++: \text{void* $t0 = 8a$};
$$

• Note that "false" part is above the "true" part

print string syscall  $(\$v0 = 4)$ 

– C/C++: **printf("%s", a0);**

#### Loops

• do-while loop (dowhile.s)

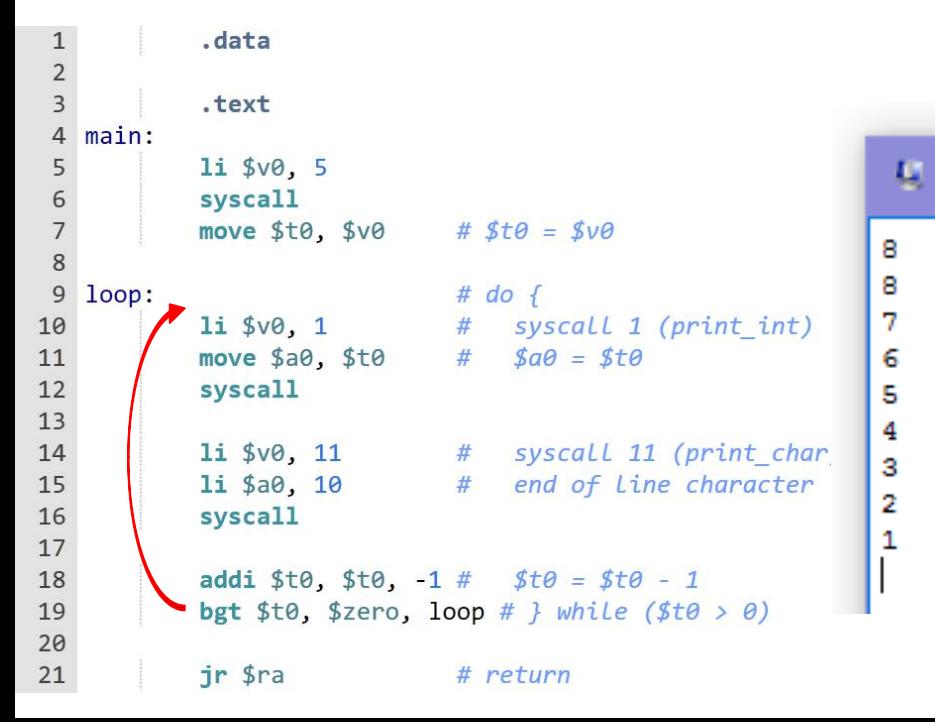

#### • for loop (forloop.s)

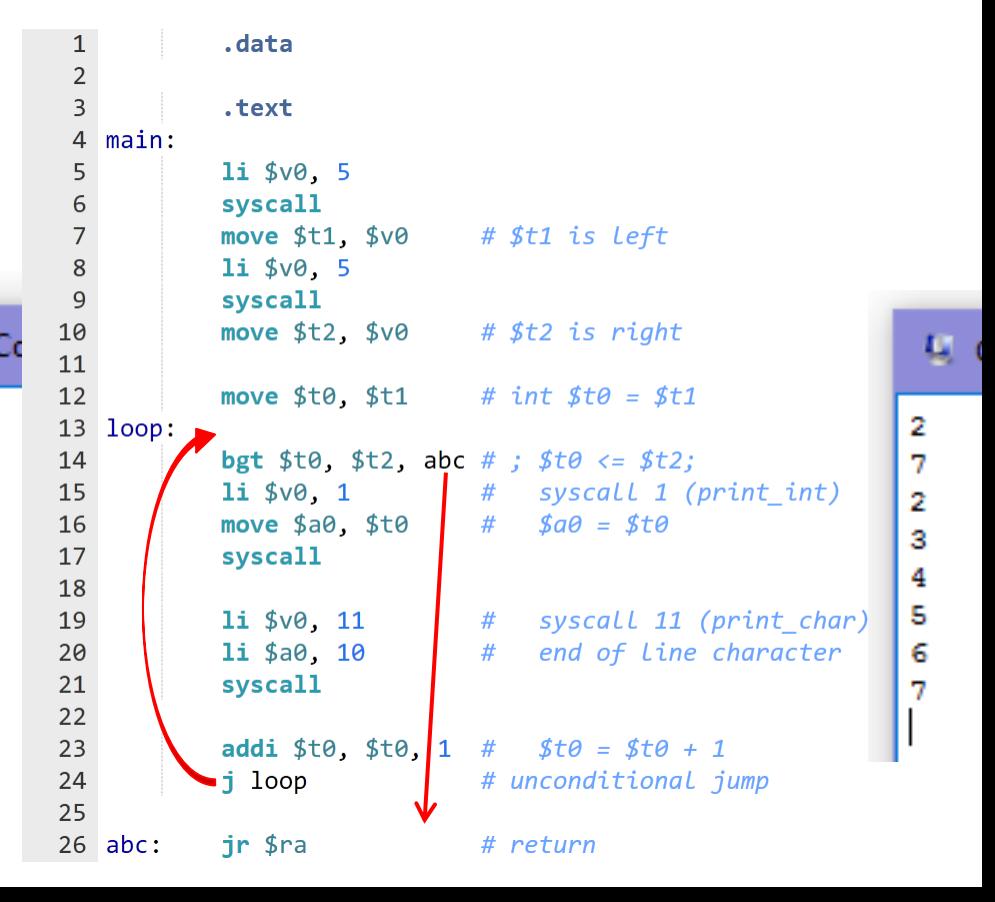

# Accessing Memory

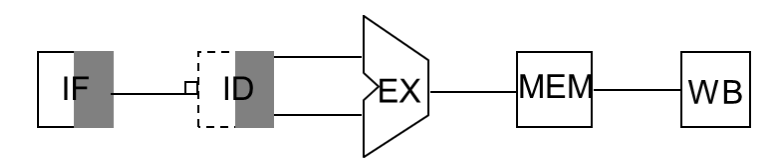

- Unlike x86 and many other architectures MIPS is a load-store architecture
- Only the following instructions can access memory:
	- Load: **lw lh lb** Store: **sw sh sb**
	- **w h b** stands for 4 bytes, 2 bytes and 1 byte respectively
- Bare machine provides only one addressing

mode: c(rx), which uses the sum of the immediate c and register rx as the address

• Addressing formats allowed by SPIM

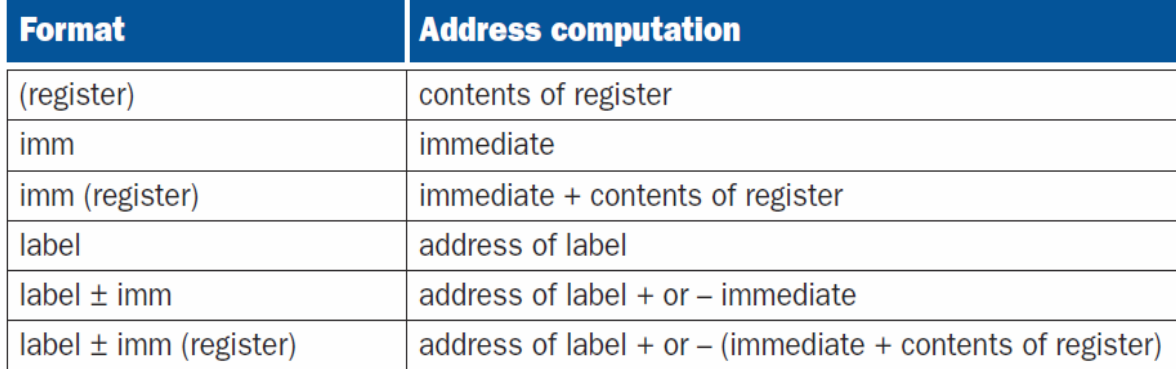

# **Strings**

- syscall 8 (read string) is similar to C function fgets(\$a0, \$a1, stdin)
	- \$a0 is the memory address of the buffer (where the string can be stored to)
	- \$a1 is the length of the buffer
- **lb \$rd, offset(\$rs)**
	- Load Byte (8-bit)
	- Example: **lb \$t0, 5(\$t1)**
	- Pascal (t0 is char, t1 is ^char): **\$t0 := (\$t1 + 5)^;**

– C/C++ (t0 is char, t1 is char\*): **\$t0 = \$t1[5];** 

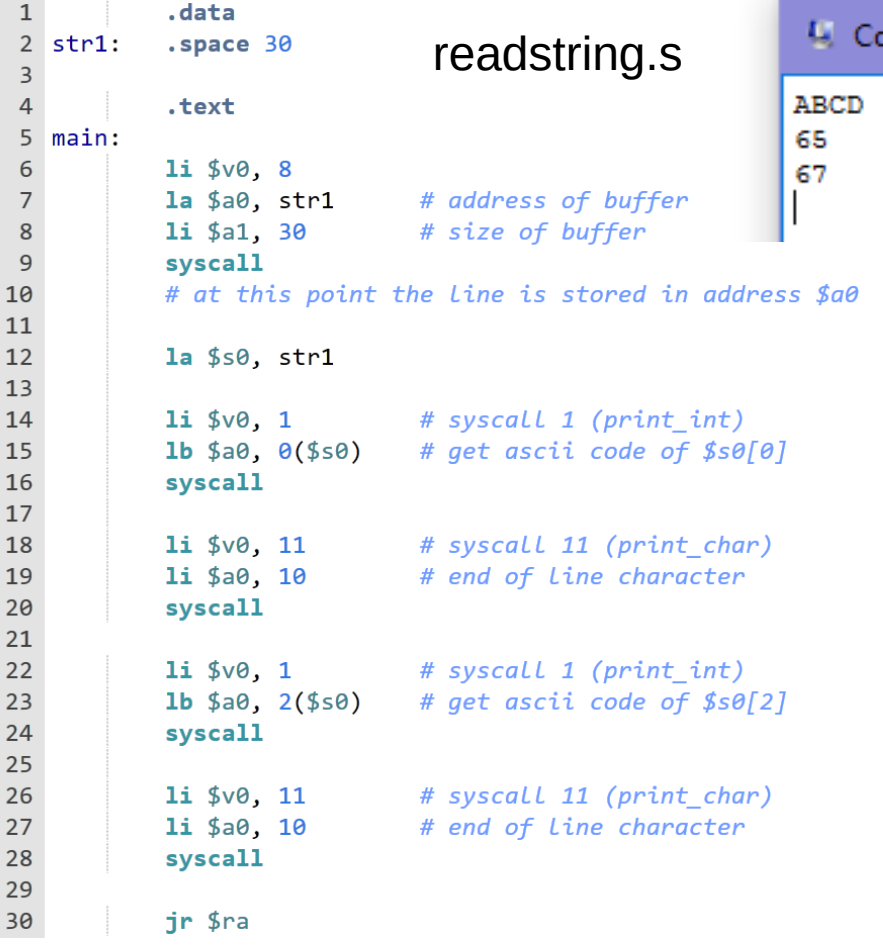

#### Arrays

- Integers are 4-bytes wide
- To access an integer array, multiply index by 4 add then base address

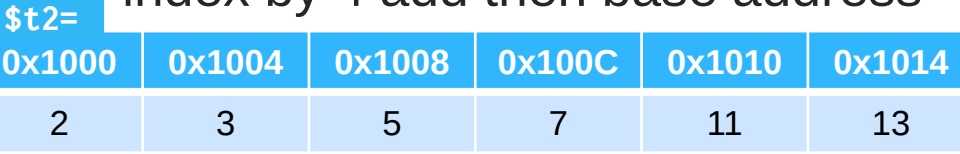

#### **lw \$rd, offset(\$rs)**

- Load Word (32-bit)
- Example: **lw \$t0, 8(\$t1)**
- Pascal (t0 is longint, t1 is ^longint): **\$t0 := (\$t1 + 2)^;**
- C/C++ (t0 is int, t1 is int\*): **\$t0 = \$t1[2];**

**sb \$rd, offset(\$rs)** Store Byte **sw \$rd, offset(\$rs)** Store Word

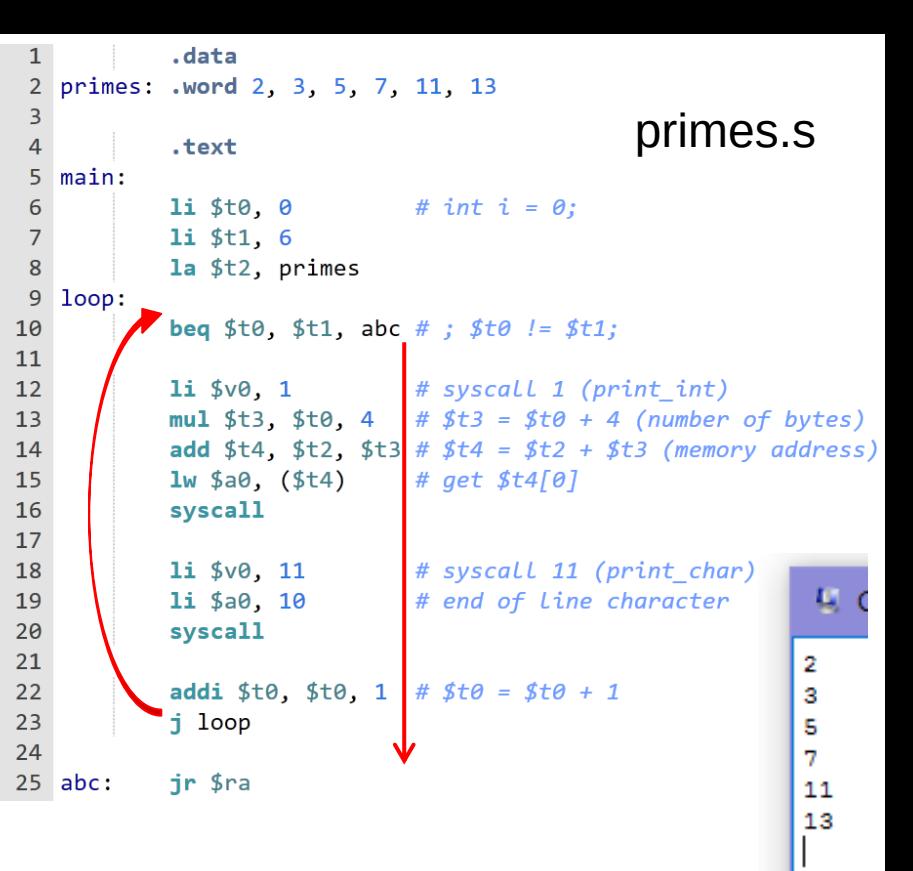

#### Pseudo instructions

• Instruction is only 32 bits. It is impossible load large values. Separate into two instructions (largenumber.s)

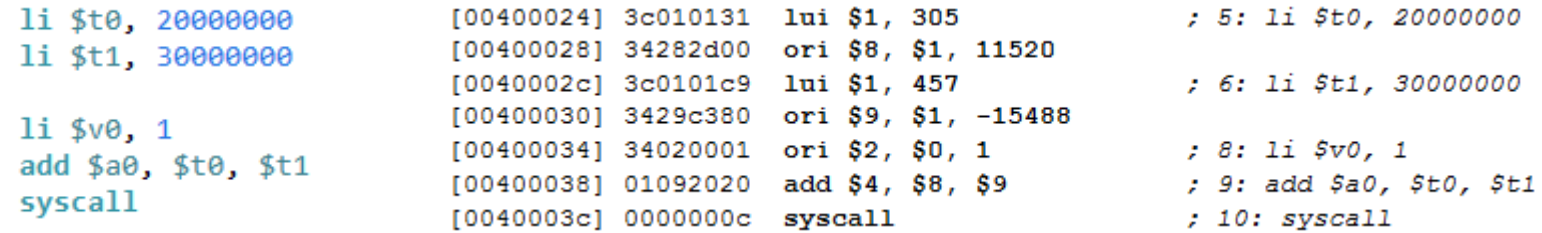

• Array access (primes2.s)

 $12<sup>7</sup>$ mul \$t3, \$t0, 4 # \$t3 = \$t0 + 4 (number of bytes)  $13<sup>°</sup>$ lw \$a0, primes +  $\theta$ (\$t3) # get primes + \$t3 bytes [00400034] 34010004 ori \$1, \$0, 4 : 12: mul St3. St0. 4 # St3 = St0 + 4 (number of bytes) [00400038] 71015802 mul \$11, \$8, \$1 [0040003c] 3c011001 lui \$1, 4097 : 13: lv \$a0, primes + 0(\$t3) # get primes + \$t3 bytes [00400040] 002b0821 addu \$1, \$1, \$11 [00400044] 8c240000 1w \$4, 0(\$1)

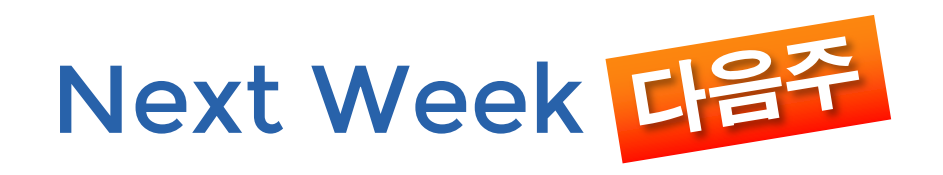

- Fast Forward 35 years
- Learn the most advanced technology today
- Write much faster programs
- Mini-comp again!